[Podręcznik użytkownika](http://support.edokumenty.eu/trac/wiki/NewBusinessAdmin) > [Ustawienia](http://support.edokumenty.eu/trac/wiki/NewBusinessAdmin/Settings) > [Panel sterowania](http://support.edokumenty.eu/trac/wiki/NewBusinessAdmin/Settings/ControlPanel) > Kategorie spraw

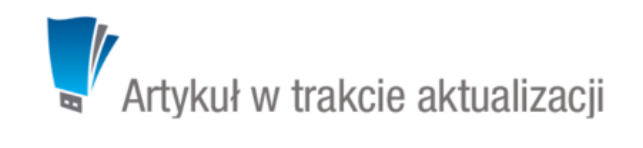

## **Kategorie spraw**

Kategorie spraw są odpowiednikami nazw **[teczek i podteczek](http://support.edokumenty.eu/trac/wiki/NewBusinessAdmin/Cases/Folders)**.